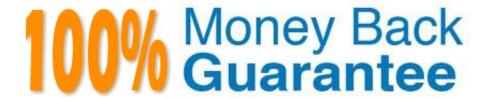

Vendor:Oracle

**Exam Code:**120-160

Exam Name: Oracle Database Cloud Service

Version:Demo

### **QUESTION 1**

Which statement is true about security rules for Database Deployments?

A. They are used only for configuring external server access to Database Deployments and do not impact how security lists communicate.

B. They define a specific communication path, which consists of a source, destination, and protocol-port combination over which communication is allowed.

C. They are used to map an external user to a database user to allow the user to communicate with and access the database.

D. They are used to encrypt communication between Database Deployments.

Correct Answer: B

Explanation: On the Access Rule you can define the following:

Source

Hosts from which traffic is allowed. Possible values are DB, PUBLIC-INTERNET, or a custom value in

the form of an IP address. Destination

Security list to which traffic is allowed. This will be DB, the ora db security list for the deployment. Ports

Port or range of ports for the rule.

References: https://docs.oracle.com/en/cloud/paas/database-dbaas-cloud/csdbi/service-console-accessrules-page.html

#### **QUESTION 2**

Which are two of the tasks that must be performed to enable SQL\*NET access for your database instance on a Database Deployment over SSL?

A. You must open a port on the virtual machine (compute node) that is hosting the instance.

B. You use Net Manager (NETMGR) to configure a database alias and set the connect string.

C. You use Oracle Connection Manager to configure the required network settings.

D. You must configure SSL support on the instance.

Correct Answer: AB

Explanation:

SQL\*Net is Oracle\\'s remote data access protocol that enables client-server and server-server

communications across networks.

An Oracle client connects to the server using the port address of the listener, which is normally defined as

TCP port 1521 during Oracle installation.

Oracle Net Manager is a utility used for configuring SQL\*Net.

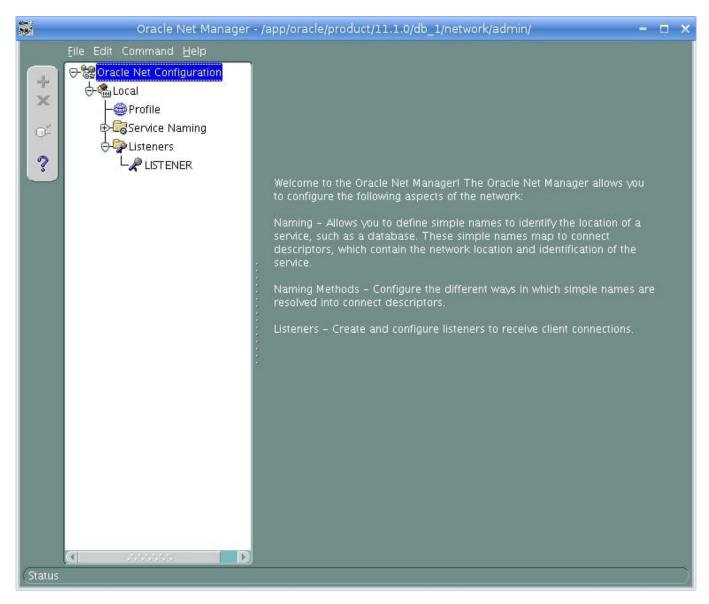

References: http://www.orafaq.com/wiki/Net\_Manager

### **QUESTION 3**

With Oracle Database Cloud Service as the subscription type, you must configure a database for Backup and Recovery.

Which two options do you have to back up your database instance?

A. No backups required. You are responsible for configuring the database backups.

B. Backup to cloud storage and VM block storage. Ten days worth of backups are kept, with five most recent days worth of backups available directly on VM block storage.

C. Backup to Oracle Cloud Service storage volumes that is equal to five times the value that was provided in Usable Data Storage when the instance was created.

D. Backup to cloud storage and VM block storage. Fourteen days worth of backups are kept, with seven most recent days worth of backups available directly on VM block storage.

Correct Answer: AC

Explanation:

When creating a new database deployment on Oracle Database Cloud Service, you choose whether you want automatic backups to be configured for the database. Your choices are:

Both Cloud Storage and Local Storage—30 days\\' worth of backups are kept, with the 7 most recent days\\' worth available directly on the compute node\\'s local storage.

Cloud Storage Only—30 days\\' worth of backups are kept, with all backups on cloud storage.

None—automatic backups are not configured.

References: https://docs.oracle.com/en/cloud/paas/database-dbaas-cloud/csdbi/db-deployments.html

### **QUESTION 4**

Which statement is true about the Database Deployment and Database instances in Oracle Public Cloud?

A. An Oracle database instance can support only one Database Deployment.

- B. A Database Deployment can support only one Oracle database instance.
- C. An Oracle database instance can support multiple Database Deployment.
- D. A Database Deployment runs in a pluggable database (PDB), which is contained in a multi-tenant container database (CDB).
- E. A Database Deployment can support multiple Oracle database instances.

Correct Answer: E

References: https://docs.oracle.com/en/cloud/paas/database-dbaascloud/csdbi/dbdeployments.html#GUID-61C0A3F6-1760-47EC-8B3E-8B50AE1276D9

# **QUESTION 5**

You created a Database Deployment and predefined security rules were generated.

Which two predefined security rules were generated when you created the Database Deployment?

A. The ora p2 ssh security rule for the public-internet security IP list was created to communicate with the ora dbpredefined network group over SSH.

- B. The ora\_db\_public security rules to manage database access through the default port 1521 and the ora\_db\_admin security rules for SSH connection via SQL\*Net through port 5500 were created.
- C. The ora\_access db security rule for SSH connection via PuTTY is created to configure network rules and ora\_access\_consolefor HTTPS access to Oracle Cloud Services Console.
- D. No security rules are created by default and users must manually configure all access rules.
- E. The ora\_p2\_dblistener security rule for the public-internet security IP list (any host on the Internet) was created to communicate with the ora\_dbpredefined network group over SQL\*Net.

Correct Answer: AE

Explanation:

When a database deployment is created, the following Oracle Compute Cloud Service security rules are created, but set to a disabled status.

1.

ora\_p2\_dbconsole, which controls access to port 1158, the port used by Enterprise Manager 11g Database Control.

2.

ora\_p2\_dbexpress, which controls access to port 5500, the port used by Enterprise Manager Database Express 12c.

3.

ora\_p2\_dblistener, which controls access to the port used by SQL\*Net.

4.

ora\_p2\_http, which controls access to port 80, the port used for HTTP connections.

5.

ora\_p2\_httpssl, which controls access to port 443, the port used for HTTPS connections, including Oracle REST Data Services, Oracle Application Express, and Oracle DBaaS Monitor.

References: References: Using Oracle Database Cloud Service (February 2017), page A-5 https://docs.oracle.com/en/cloud/paas/database-dbaas-cloud/csdbi/using-oracle-database-cloudservice.pdf

### **QUESTION 6**

You created a Database Deployment. This action also created a virtual machine and configured it for the Database Deployment. It also created two user accounts. One of the users is opc.

Which three functions can the opc user perform?

- A. dropping the database instance
- B. any operation that can be performed by a root user
- C. database tuning

D. database backup and recovery by using the cloud tool

E. administrative operations on the virtual machine

F. operations any user with root access can perform

Correct Answer: DEF

Explanation:

Opc is the system administrator account you use to connect to the compute node using SSH. This user

can use the sudo command to perform operations that require root-user access.

Connect as the user opc to perform operations that require root access to the compute node, such as

backing up or patching; this user can use the sudo command to gain root access to the compute node.

Incorrect Answers:

B: The root user is the root administrator for the system. You do not have direct access to this account. To perform operations that require root-user access, use the sudo command as the opc user.

References: https://docs.oracle.com/en/cloud/paas/database-dbaas-cloud/csdbi/linux-user-accountsrac.html

Using Oracle Database Cloud Service (February 2017), page 5-3

https://docs.oracle.com/en/cloud/paas/database-dbaas-cloud/csdbi/using-oracle-database-cloudservice.pdf

# **QUESTION 7**

Which two statements are true about the SSH tunnels within an Oracle Database Cloud Service environment?

A. An individual SSH tunnel is required for each port in the environment.

B. The client must provide the server with the SSH private key.

C. The SSH tunnel must be selected by a security rule to enable remote access.

D. The server must hold the SSH public and private keys in the SSH authorized\_keysfile.

E. Oracle Database Cloud Service provides a centralized key server for all SSH connections.

Correct Answer: BC

# **QUESTION 8**

Which three actions can you perform from the Oracle Cloud My Services Dashboard page?

A. Get Oracle Compute Cloud Service details.

B. Add a data center and identity domain to your Cloud account.

C. Activate services for the current data center and identity domain.

D. Get Oracle GoldenGate Cloud Service details.

E. Create a Database Deployment.

F. View the date and time of the last access to each database instance.

Correct Answer: ACD

**QUESTION 9** 

You want all your colleagues to be able to access the compute node associated with an Oracle Database Cloud - Database Deployment. You want them to do so by using a custom host name rather than an IP address regardless of the client machine (personal or provided by the company) that they use for the access.

How would you enable this access?

A. Configure the Advanced Security Option (ASO).

B. Enable secure access to the Database Deployment compute node and database instance from remote hosts by using SSH.

C. Contact the administrator of your company\\'s intranet DNS and request a custom DNS record for the compute node\\'s public IP address.

D. Edit the machine\\'s /etc/hostsfile.

E. Resolve your domain name to the IP address of the Database Deployment compute node by using the third-party domain registration vendor console.

Correct Answer: C

Explanation:

You can associate a custom host name or domain name to the public IP address of a compute node associated with your Oracle Database Cloud Service environment.

To associate a custom host name to the public IP address of a compute node, contact the administrator of your DNS (Domain Name Service) and request a custom DNS record for the compute node\\'s public IP address. For example, if your domain is example.com and you wanted to use clouddb1 as the custom host name for a compute node, you would request a DNS record that associates clouddb1.example.com to your compute node\\'s public IP address.

References: https://docs.oracle.com/en/cloud/paas/database-dbaas-cloud/csdbi/define-custom-host-ordomain-name.html

# **QUESTION 10**

Which three statements are true about SSH tunnels in an Oracle Database Cloud Service configuration?

- A. A separate SSH tunnel is required for each port that is required for the environment.
- B. The SSH tunnel should include all required ports for the environment.
- C. The available protocols include ssh-2 DSA.
- D. The default protocol is ssh-1 RSA.
- E. The SSH tunnel is opened automatically by the Cloud Services VPN and remains open.
- F. The SSH tunnel must be opened manually and must remain open.

Correct Answer: ACF

**Explanation:** 

C: Incorrect Asnwes:

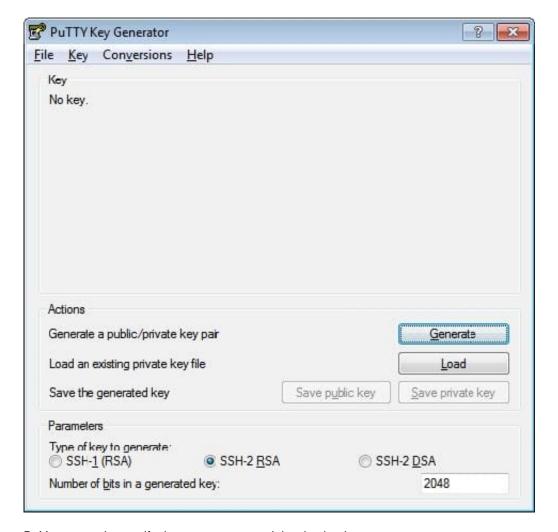

B: You can only specify the source port, and the destination port.

D: The default protocol is ssh-2 RSA-

References: http://www.oracle.com/webfolder/technetwork/tutorials/obe/cloud/javaservice/JCS/JCS\_SSH/create\_sshkey.html https://docs.oracle.com/en/cloud/paas/database-dbaas-cloud/csdbi/create-ssh-tunnel.html

#### **QUESTION 11**

Which two steps are true about performing an on-demand backup of database instance?

A. You must first connect to the compute node as the ROOT user.

B. You must disable the scheduled backup configuration.

C. You must first connect to the compute node as the oracle user.

D. You must execute bkup\_apiwith the bkup\_start option.

E. You must execute bkup\_apiwith the bkup\_createoption.

Correct Answer: AD

**Explanation:** 

You can use the bkup\_api utility to create an on-demand backup of a database deployment hosting a

single-instance database or an Oracle Data Guard configuration.

1.

Connect as the opc user to the compute node. In a Data Guard configuration, connect to the compute node hosting the primary database.

2.

Start a root-user command shell: \$ sudo -s #

3.

You can choose to have the backup follow the current retention policy, or you can choose to create a

long-term backup that persists until you delete it:

To create a backup that follows the current retention policy, enter the following bkup\_api command:

# /var/opt/oracle/bkup\_api/bkup\_api bkup\_start To create a long-term backup, enter the following bkup\_api command: # /var/opt/oracle/bkup\_api/bkup\_api bkup\_start --keep

1. Exit the root-user command shell and disconnect from the compute node: # exit \$ exit

References: Using Oracle Database Cloud Service (February 2017), 6-4

https://docs.oracle.com/en/cloud/paas/database-dbaas-cloud/csdbi/using-oracle-database-cloudservice.pdf

#### **QUESTION 12**

You get complaints from users of several applications that performance has degraded over time.

These applications run in this configuration:

1.

There is one database and database instance, which is an Oracle 12c multitenant Container Database (CDB) with five Pluggable Databases (PDBs).

2.

One of the poorly performing applications run in one of the PDBs.

3.

One of the poorly performing applications runs in a different PDB in the same CDB.

4.

You have the Oracle Resource Manager configured for the CDB only.

5.

Each PDB has all sessions in one consumer group.

A check of wait events for the sessions belonging to these applications shows that the sessions are waiting longer and that there are more sessions from other applications in the same database instance.

You wish to avoid scaling up your Database Deployment in Oracle Cloud.

Which four should you check and possibly reconfigure to avoid the need to scale up the Database Deployment?

A. Modify the users that are using each application so that their sessions are associated with the correct consumer group in the PDB that is hosting their application.

- B. Check the CDB plan to configure the shares allocated to all PDBs, including the PDBs that contain the two poorly performing applications.
- C. Check the CDB plan only to configure the shares allocated to the PDBs that contain the two poorly performing applications.
- D. Create separate consumer groups for the sessions for all applications in the PDB plans for the PDBs that are hosting the two poorly performing applications.
- E. Check the PDB plan for all the PDBs in the CDB, including the PDB that is hosting the two poorly performing applications.
- F. Create a PDB plan for each PDB in the CDB that has poorly performing applications.
- G. Create a separate CDB plan for each PDB that has poorly performing applications.

Correct Answer: ABDF